# Package 'RHRT'

June 29, 2021

Type Package Title Heart Rate Turbulence Analysis Version 1.0.1 Date 2021-06-17

BugReports <https://github.com/VBlesius/RHRT/issues>

Description Methods to scan RR interval data for Premature Ventricular Complexes (PVCs) and parameterise and plot the resulting Heart Rate Turbulence (HRT). The methodology of HRT analysis is based on the original publication by Schmidt et al. [<doi:10.1016/S0140-6736\(98\)08428-](https://doi.org/10.1016/S0140-6736(98)08428-1) [1>](https://doi.org/10.1016/S0140-6736(98)08428-1) and extended with suggestions from [<doi:10.1088/1361-6579/ab98b3>](https://doi.org/10.1088/1361-6579/ab98b3).

**Depends** R  $(>= 3.5.0)$ 

License GPL-2

LazyData TRUE

Imports methods, graphics, utils

RoxygenNote 7.1.1

Suggests knitr, rmarkdown, testthat, matrixStats

VignetteBuilder knitr

Collate 'HRT.R' 'avHRT.R' 'HRTList.R' 'Testdata-description.R' 'constants.R' 'conversion\_to\_HRT.R' 'roll.R'

NeedsCompilation no

Author Valeria Blesius [aut, cre] (<<https://orcid.org/0000-0002-2391-242X>>)

Maintainer Valeria Blesius <valeria.blesius@mni.thm.de>

Repository CRAN

Date/Publication 2021-06-29 06:00:02 UTC

# R topics documented:

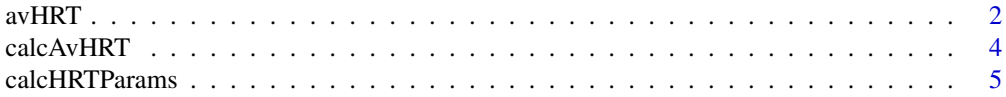

#### <span id="page-1-0"></span>2 avHRT

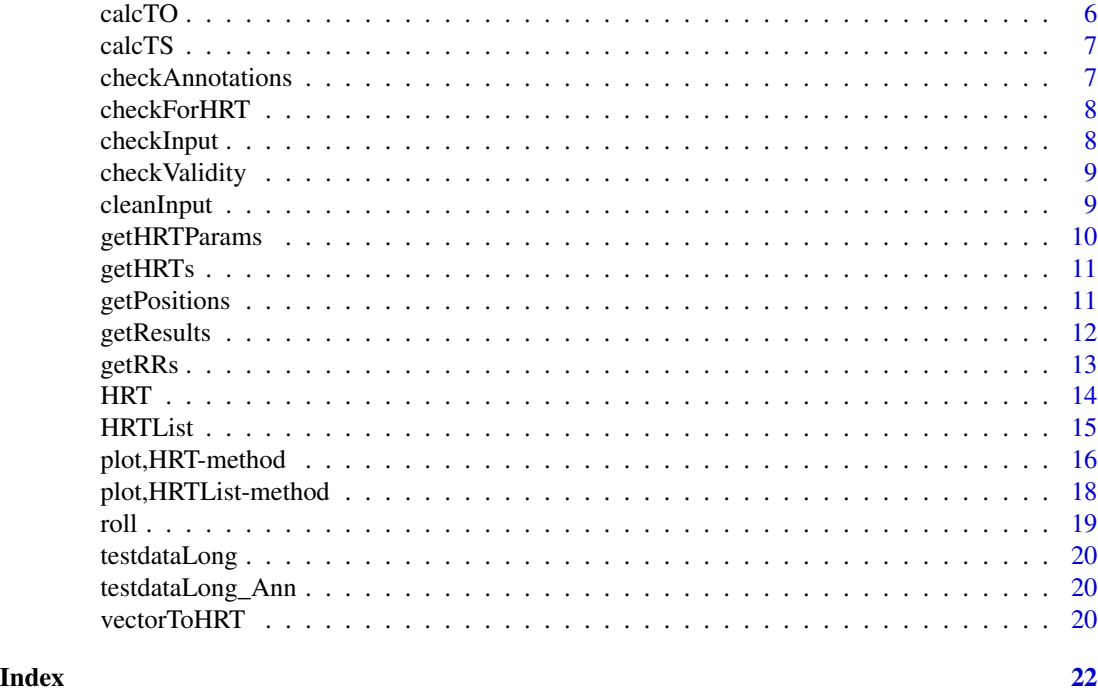

avHRT *S4 class to represent an avHRT object*

# Description

This class extends the HRT class. An avHRT is the average of an HRTList and saves the way in which it was calculated.

# Usage

```
## S4 method for signature 'avHRT'
initialize(
  .Object,
  av = mean,orTo = "avAfter",orTS = "avBefore",
 pTO = NA\_real_pTS = NA_real_,
 pTT = NA\_real_pnTS = NA_real_,
 nRMSSD = NA_real_,
  couplRR = NA_{real_-,}compRR = NA\_real_,
 preRRs = NA_real_,
 postRRs = NA_real_
```
#### $avHRT$  3

# Arguments

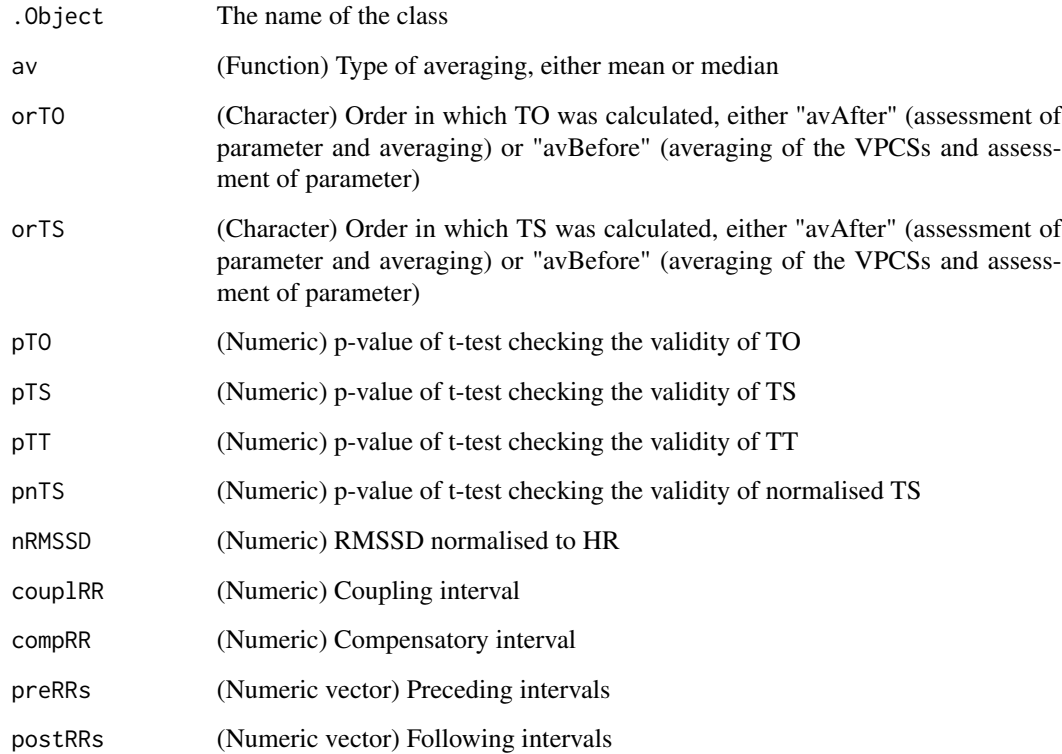

#### Value

(avHRT) A new avHRT object

# Slots

- av (Function) Type of averaging, either mean or median
- orTO (Character) Order in which TO was calculated, either "avAfter" (assessment of parameter and averaging) or "avBefore" (averaging of the VPCSs and assessment of parameter)
- orTS (Character) Order in which TS was calculated, either "avAfter" (assessment of parameter and averaging) or "avBefore" (averaging of the VPCSs and assessment of parameter)
- pTO (Numeric) p-value of t-test checking the validity of TO
- pTS (Numeric) p-value of t-test checking the validity of TS
- pTT (Numeric) p-value of t-test checking the validity of TT
- pnTS (Numeric) p-value of t-test checking the validity of normalised TS

<span id="page-3-0"></span>

For each index the average of the intervals across all HRTs in the HRTList is calculated and the averaged HRT returned. The type of averaging, the order of HRT parameter assessment and interval lengths for normalising TS can be passed.

#### Usage

```
calcAvHRT(
 HRTListObj,
  av = mean,orTO = "avAfter",
  orTS = "avBefore",
  IL = HRTListObj@IL,
  normIL = c_normIL,
  normHallstrom = TRUE,
  coTo = COTO,
  coTS = COTS,
  coTT = COTT
)
## S4 method for signature 'HRTList'
calcAvHRT(
 HRTListObj,
  av = mean,orTO = "avAfter",
  orTS = "avBefore",
  IL = HRTListObj@IL,
  normalL = c\_normIL,normHallstrom = TRUE,
  coTo = COTO,
  coTS = COTS,
  coTT = COTT
)
```
# Arguments

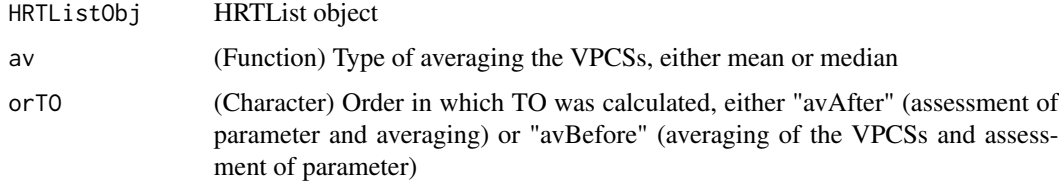

<span id="page-4-0"></span>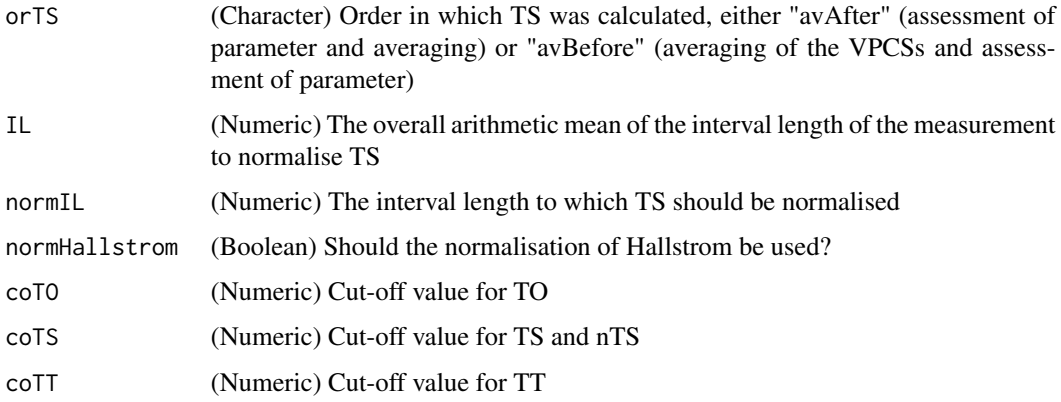

#### Details

To eliminate other RR variability TS is commonly assessed after averaging the VPCSs. TO is commonly first calculated from the single VPCS and then averaged. (See 'Heart Rate Turbulence: Standards of Measurement, Physiological Interpretation, and Clinical Use, Axel Bauer et al., Journal of the American College of Cardiology, Volume 52, Issue 17, Pages 1353-1365')

# Value

(avHRT) The avHRT object of the given HRTList

#### Examples

# You need an HRTList hrtl <- vectorToHRT(testdataLong, testdataLong\_Ann)

# Recalculate the avHRT with different normalisation calcAvHRT(hrtl, normIL = 1000, normHallstrom = FALSE)

# Recalculate the avHRT based on a different calculation order calcAvHRT(hrtl, orTO = "avBefore", orTS = "avAfter")

```
# Set custom parameter cut-offs for the reliability check
## You should keep in mind to give the same cut-offs when calling getResults()
calCAVHRT(hrt1, coTO = 0.022, coTS = 1.42, coTT = 12)
```
calcHRTParams *Calculate HRT parameters*

#### Description

Calculates all HRT parameters needed for an HRT object and saves them in the corresponding slots.

# <span id="page-5-0"></span>Usage

```
calcHRTParams(HRTObj, IL = c_normIL, normIL = c_normIL)
## S4 method for signature 'HRT'
calcHRTParams(HRTObj, IL = c_normIL, normIL = c_normIL)
```
#### Arguments

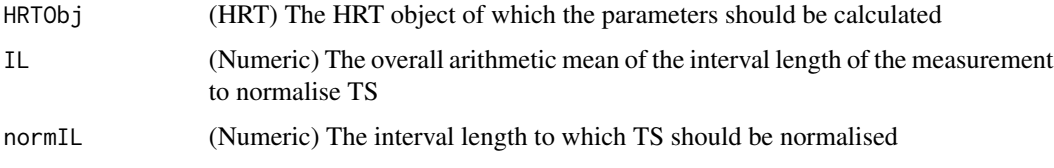

# Details

This method is a wrapper for the methods calcTO and calcTS.

# Value

(HRT) An HRT object with (re)calculated HRT parameters

calcTO *Calculate TO parameters*

# Description

Calculates the TO parameters and saves it in the corresponding slot

#### Usage

```
calcTO(HRTObj)
```
## S4 method for signature 'HRT' calcTO(HRTObj)

# Arguments

HRTObj (HRT) The HRT object, for which TO should be calculated

# Value

(HRT) An HRT object with (re)calculated TO

<span id="page-6-0"></span>

Calculates all TS parameters (TS itself, its index TT (turbulence timing) and the intercept for the plot) and saves them in the corresponding slots. Can also calculate normalised TS and intercept.

# Usage

```
calcTS(HRTObj, normalising = FALSE, IL = c_normIL, normIL = c_normIL)
## S4 method for signature 'HRT'
calcTS(HRTObj, normalising = FALSE, IL = c_normIL, normal)
```
# Arguments

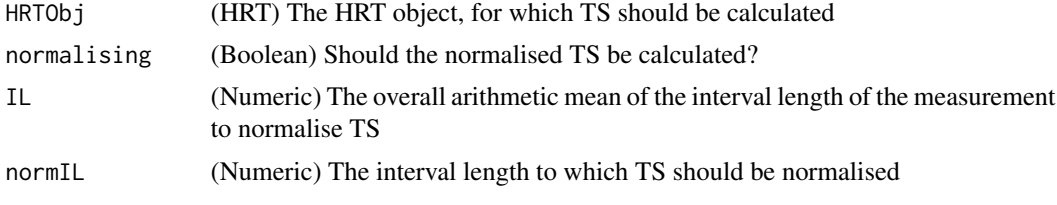

#### Value

(HRT) An HRT object with (re)calculated TS+intercept or nTS+nintercept

checkAnnotations *Checks annotations for compatibility*

#### Description

Checks annotations for compatibility

# Usage

```
checkAnnotations(annotations, input, PVCAnn, label)
```
# Arguments

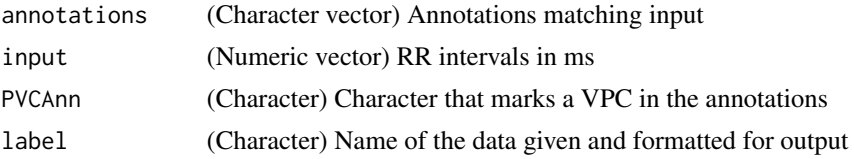

# <span id="page-7-0"></span>Value

No return value, possibly throws errors/warnings

checkForHRT *Checks RR-intervals for HRT criteria and returns an HRT object*

#### Description

Checks RR-intervals for HRT criteria and returns an HRT object

#### Usage

```
checkForHRT(intervals, numPreRRs = c_numPreRRs, numPostRRs = c_numPostRRs)
```
# Arguments

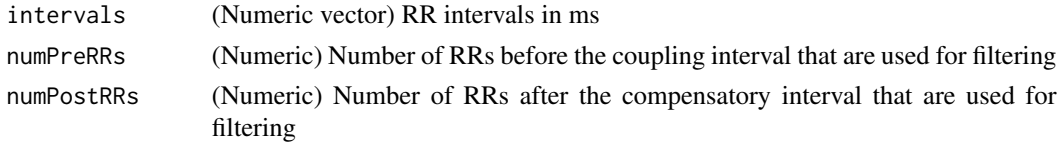

# Value

(HRT) A single HRT object

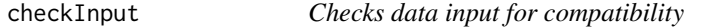

# Description

Checks data input for compatibility

# Usage

checkInput(input, numSnippet, label)

# Arguments

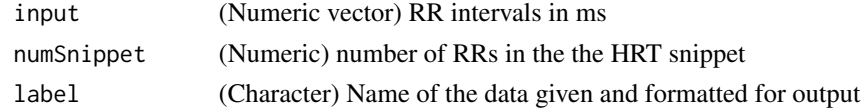

# Value

No return value, possibly throws errors/warnings

<span id="page-8-0"></span>

Checks whether slots are set

Check for HRTList class

# Usage

```
checkValidity(x, ...)
```
## S4 method for signature 'HRT' checkValidity(x)

## S4 method for signature 'HRTList'  $checkValidity(x, av = FALSE, pos = FALSE)$ 

# Arguments

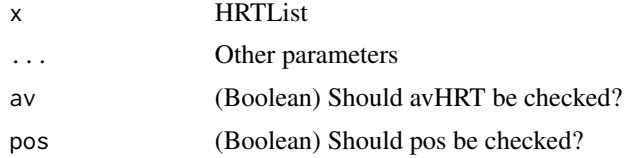

#### Value

No return value, possibly throws errors/warnings No return value, possibly throws errors

cleanInput *Cleans data input for further checks or calculation*

# Description

Cleans data input for further checks or calculation

# Usage

cleanInput(input)

# Arguments

input (Numeric vector) RR intervals in ms

# <span id="page-9-0"></span>Value

(numeric vector) Input vector without possible bias

#### getHRTParams *Extracts all values of a special slot out of a HRTList*

# Description

Extracts all values of the given slot in each HRT of the HRTList and returns them in a list

#### Usage

```
getHRTParams(HRTListObj, sl)
```

```
## S4 method for signature 'HRTList'
getHRTParams(HRTListObj, sl)
```
#### Arguments

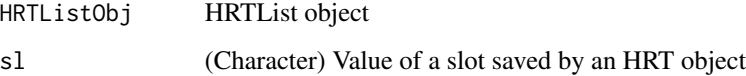

# Value

(numeric vector or list) Vector or list of the numerics stored in the given slot

#### Examples

```
# You need an HRTList
hrtl <- vectorToHRT(testdataLong, testdataLong_Ann)
```
# Get all TOs of the HRTs in your HRTList getHRTParams(hrtl, "TO")

```
# You can access all slots in the HRTs
getHRTParams(hrtl, "intercept")
```

```
# If you access slots that include more than one numeric, the function returns a list
getHRTParams(hrtl, "preRRs")
```
<span id="page-10-0"></span>

Scans for HRTs in the given vector and returns an HRTList object.

#### Usage

```
getHRTs(
  intervals,
  annotations = NULL,
  PVCAnn = "V",numPreRRs = c_numPreRRs,
  numPostRRs = c_numPostRRs,
  numSnippet
)
```
#### Arguments

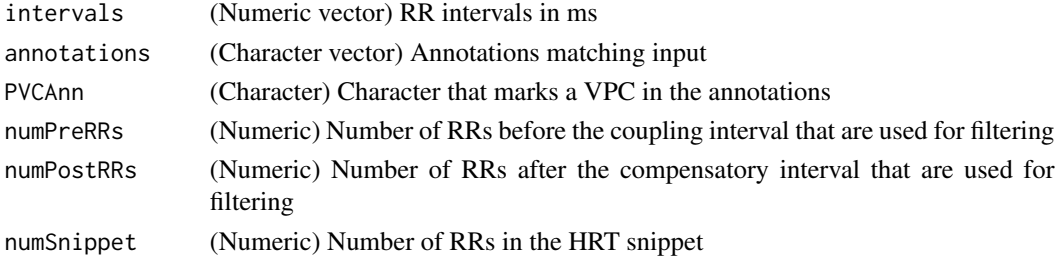

# Value

(HRTList) HRTList with only pos and HRTs set

getPositions *Get positions of PVCs*

# Description

Returns the positions of all ventricular premature complexes (VPCs) and accordingly the coupling intervals that were found in the given vector when the HRTList was created.

# Usage

```
getPositions(HRTListObj)
## S4 method for signature 'HRTList'
getPositions(HRTListObj)
```
#### <span id="page-11-0"></span>Arguments

HRTListObj (HRTList object)

# Value

No return value, possibly throws errors/warnings

# getResults *Get averaged HRT parameters*

# Description

Returns the HRT parameters of the HRTList. Turbulence onset is calculated for each HRT object and then averaged, turbulence slope is calculated via averaging the intervals of all HRT objects to one HRT object and then estimating the maximal slope.

#### Usage

```
getResults(
 HRTListObj,
  type = "class",
  TT = FALSE,
  nTS = FALSE,
  safe = TRUE,pmax = 0.05,
  num = FALSE,coTo = COTO,
  coTS = COTS,
  coTT = COTT
)
## S4 method for signature 'HRTList'
getResults(
 HRTListObj,
  type = "class",
  TT = FALSE,nTS = FALSE,
  safe = TRUE,
  pmax = 0.05,
  num = FALSE,coTO = COTO,
  coTS = COTS,
  coTT = COTT
)
```
#### <span id="page-12-0"></span>getRRs  $\qquad \qquad 13$

# Arguments

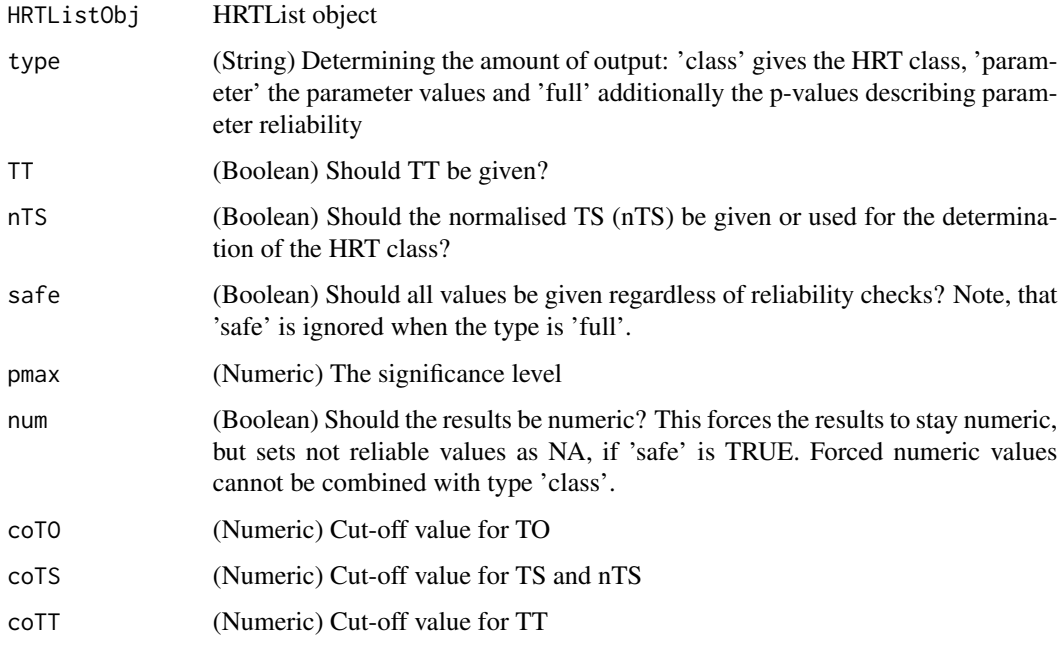

# Value

(Named vector, character or numeric) Either HRT classes, HRT parameter values and/or p-values

# Examples

```
# You need an HRTList
hrtl <- vectorToHRT(testdataLong, testdataLong_Ann)
# Get the HRT classes of your HRTList
getResults(hrtl)
getResults(hrtl, TT = TRUE)
# Get the HRT parameter values of your HRTList
getResults(hrtl, type = "parameter", TT = TRUE)
```
getRRs *Returns the VPCS intervals in right order*

# Description

Returns the VPCS intervals in right order

# <span id="page-13-0"></span>Usage

getRRs(HRTObj)

## S4 method for signature 'HRT' getRRs(HRTObj)

# Arguments

HRTObj HRT

# Value

(numeric vector) All VPCS intervals

HRT *S4 class to represent an HRT object*

#### Description

This class specifies an object to save the lengths of intervals surrounding a premature ventricular beat. It saves the HRT parameters turbulence onset (TO), slope (TS) and timing (TT) after calculation as well as the coefficients of an ab-line used for the plot. TS is saved after common calculation and after normalising.

# Usage

```
## S4 method for signature 'HRT'
initialize(
  .Object,
  coup1RR = NA\_real_complex = NA\_real_preRRs = NA_real_,
 postRRs = NA_real_
\mathcal{L}
```
# Arguments

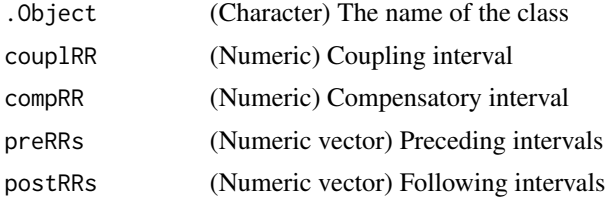

# Value

(HRT) A new HRT object

#### <span id="page-14-0"></span>HRTList 15

# Slots

couplRR (Numeric) Coupling interval

compRR (Numeric) Compensatory interval

preRRs (Numeric vector) Preceding intervals

postRRs (Numeric vector) Following intervals

TO (Numeric) Turbulence onset

TS (Numeric) Turbulence slope

TT (Numeric) Turbulence timing

intercept (Numeric) Intercept of regression line of TS

nTS (Numeric) Normalised Turbulence slope

nintercept (Numeric) Intercept of regression line of nTS

# HRTList *S4 class to represent a list of HRT objects*

# Description

This class specifies an object to save all HRT objects of a given vector. It also saves an averaged HRT for calculation of the averaged HRT parameters and plotting of all HRTs in a single plot.

# Usage

```
## S4 method for signature 'HRTList'
initialize(
  .Object,
 name = NA_character_,
  IL = NA\_real_pos = NA_real_,
 HRTs = list(),
 avHRT = new('avHRT''),
 RMSSD = NA_real_
)
```
#### Arguments

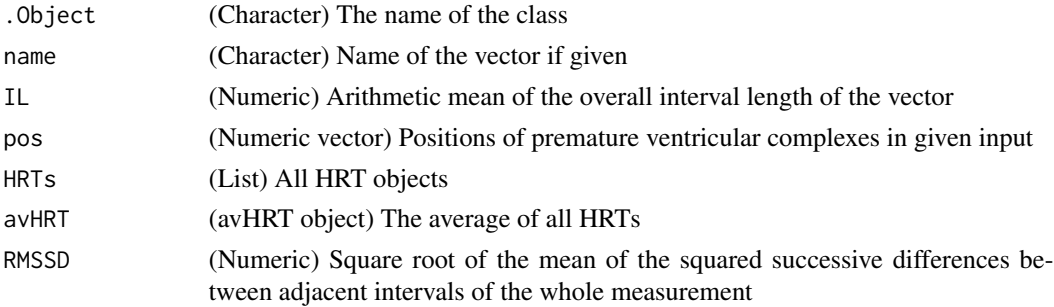

#### <span id="page-15-0"></span>Value

(HRTList) A new HRTList object

# Slots

name (Character) Name of the vector if given

- IL (Numeric) Arithmetic mean of the overall interval length of the vector
- pos (Numeric vector) Positions of premature ventricular complexes in given input
- HRTs (List) All HRT objects
- avHRT (avHRT object) The average of all HRTs
- RMSSD (Numeric) Square root of the mean of the squared successive differences between adjacent intervals of the whole measurement

#### Note

After using vectorToHRT all slots in the resulting HRTList object are set. Please do not set them manually since many functions of the HRTList class rely on valid values assigned to the needed slots.

plot,HRT-method *Plot an HRT object*

#### Description

Plots RR-intervals saved in the HRT object and marks turbulence onset and turbulence slope.

#### Usage

```
## S4 method for signature 'HRT'
plot(
 x,
 cropped = TRUE,
 TT = FALSE,pch = 20,
 xlab = "# of RR interval",
 ylab = "length of RR interval (ms)",
 paramsLegend = TRUE,
 colTo = "#ec2023".colTS = "#006AFF",
 colTT = "#6800DE".add = FALSE,...
)
```
# plot,HRT-method 17

# Arguments

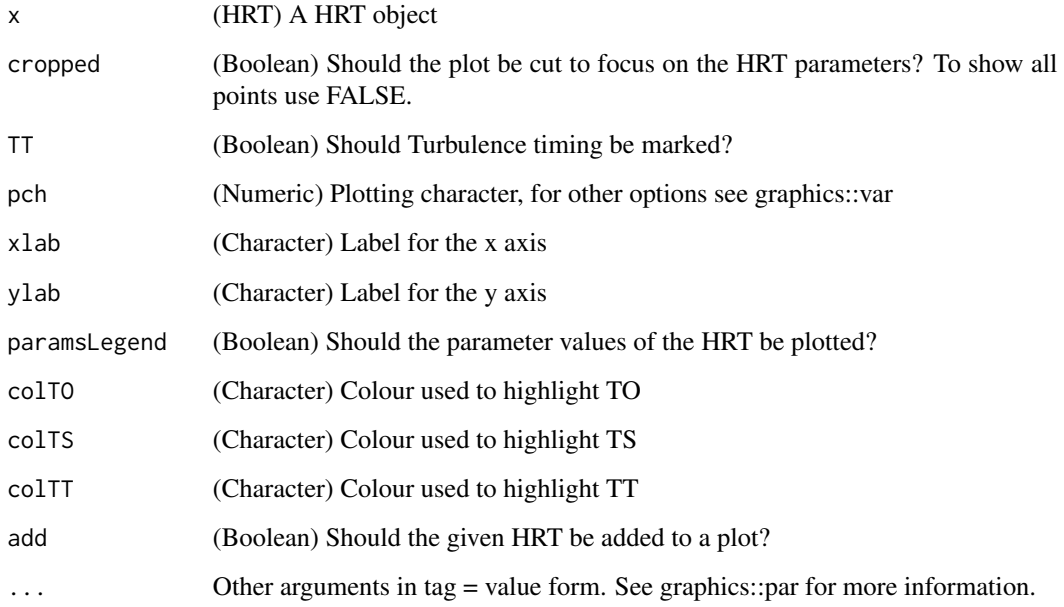

# Value

No return value

# Note

Please note that some graphics parameters (par) cannot be modified, since they are needed to be set inside the function.

# Examples

```
# You need an HRT object
hrt <- vectorToHRT(testdataLong, testdataLong_Ann)@HRTs[[1]]
# Plot your HRT and zoom out
plot(hrt, cropped = FALSE)
# Include TT and customise it
plot(hrt, TT = TRUE, colTT = "green", pch = 7)
# Use standard graphics parameters
## Note: Some parameters are used inside the function and cannot be set
plot(hrt, TT = TRUE, main = "Example plot", bty = "n", cex.lab = 1.2)
```
<span id="page-17-0"></span>Plots RR-intervals saved in the HRT objects, especially the avHRT object, and marks the HRT parameters.

# Usage

```
## S4 method for signature 'HRTList'
plot(
  x,
 cropped = TRUE,
 TT = FALSE,pch = 20,
 xlab = "# of RR interval",
 ylab = "length of RR interval (ms)",
 paramsLegend = TRUE,
 colTO = "#ec2023",
 colTS = "#006AFF",
 colTT = "#6800DE",
  ...
\mathcal{L}
```
# Arguments

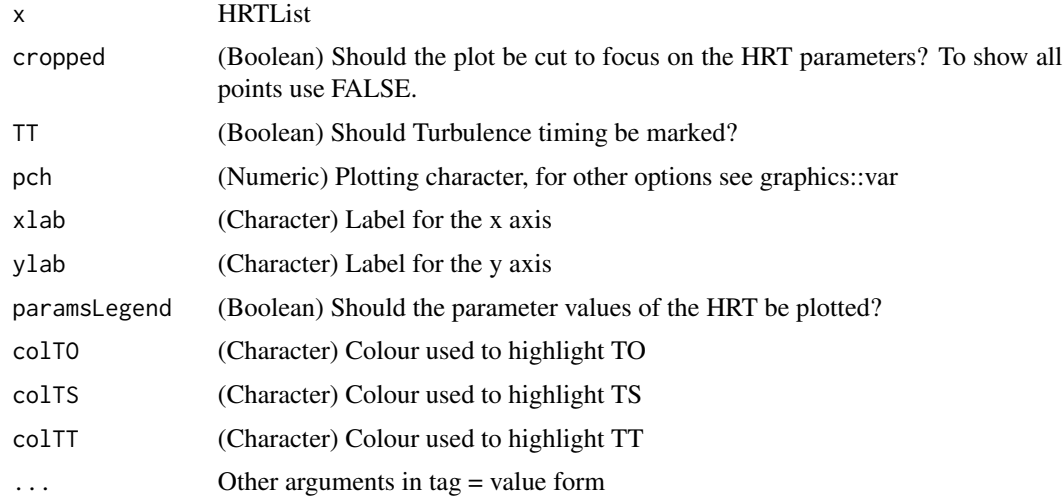

# Value

No return value

<span id="page-18-0"></span>roll and the control of the control of the control of the control of the control of the control of the control of the control of the control of the control of the control of the control of the control of the control of the

# Note

Please note that some graphics parameters (par) cannot be modified, since they are needed to be set inside the function.

#### Examples

```
# You need an HRTList
hrtl <- vectorToHRT(testdataLong, testdataLong_Ann)
# Plot your HRTList and zoom out
plot(hrtl, cropped = FALSE)
# Include TT and customise it
plot(hrtl, TT = TRUE, colTT = "green", pch = 7)
# Use standard graphics parameters
## Note: Some parameters are used inside the function and cannot be set
plot(hrtl, TT = TRUE, main = "Example plot", bty = "n", cex.lab = 1.2)
```
#### roll *Apply method on sliding window*

# Description

Applies a given function on a vector by rolling over it with a sliding window mechanism.

#### Usage

```
roll(intervals, width, fun, ...)
```
#### Arguments

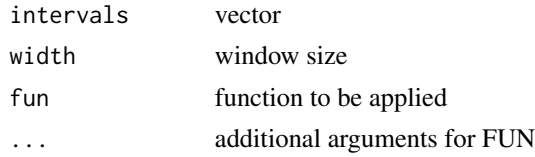

# Details

This method was inspired by the function "wapply" by A. N. Spiess, University Hospital Hamburg-Eppendorf (https://rmazing.wordpress.com/2013/04/23/wapply-a-faster-but-less-functional-rollapplyfor-vector-setups/), but adjusted for this package to speed it up.

#### Value

(list) List with return values of fun for each window

<span id="page-19-0"></span>

Artificial dummy interval data: This dataset represents a long-term measurement and includes 15 VPCSs that fit the HRT filter rules.

#### Usage

testdataLong

# Format

A numeric vector.

testdataLong\_Ann *Long term data annotations*

# Description

Artificial dummy interval data: This dataset contains the annotations matching testdataLong.

# Usage

testdataLong\_Ann

# Format

A vector of characters.

vectorToHRT *Convert a vector to HRTList*

### Description

Scans for heart rate turbulence in a vector of RR-intervals and returns an HRTList object including all found HRT objects. The HRT criteria used were published by Schmidt et al. (more information can be found in the vignette.)

# vectorToHRT 21

# Usage

```
vectorToHRT(
  input,
  annotations = NULL,
 PVCAnn = "V",normal L = c\_normIL,
  normHallstrom = TRUE,
  numPreRRs = c_numPreRRs,
  numPostRRs = c_numPostRRs,
  inputName = as.character(NA),
 minHRT = 5,
 cleaning = TRUE
)
```
# Arguments

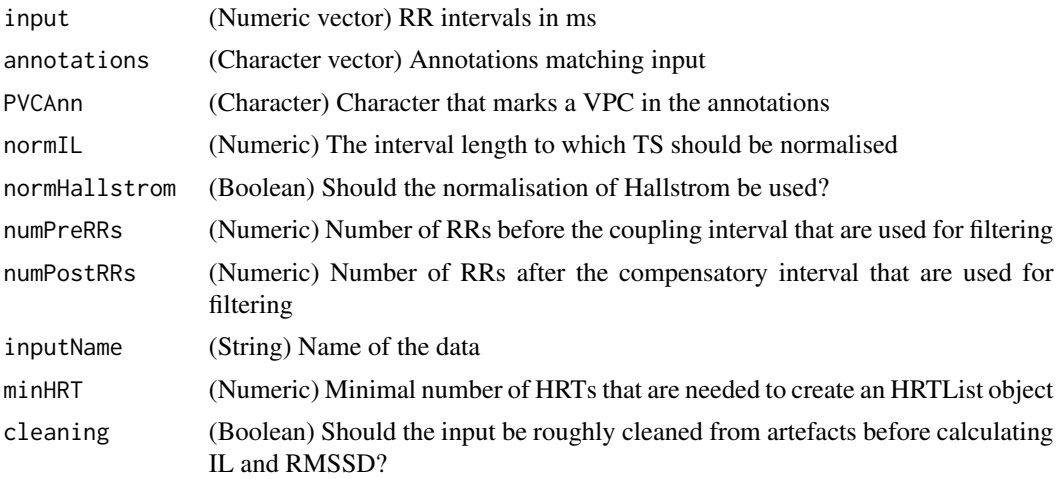

# Value

(HRTList) An HRTList object

# Examples

```
# You can use annotations to give the VPC indices
# Without annotation data RHRT will find VPCs based on common filtering criteria
vectorToHRT(testdataLong, annotations = testdataLong_Ann, PVCAnn = "V")
# Find HRTs with a broader range of sinus beats before and after the VPCs
vectorToHRT(testdataLong, inputName = "Dummy Measurement", numPreRRs = 10, numPostRRs = 20)
# Adjust the normalisation parameters
vectorToHRT(testdataLong, testdataLong_Ann, normHallstrom = FALSE, normIL = 900)
```
# <span id="page-21-0"></span>Index

∗ datasets testdataLong, [20](#page-19-0) testdataLong\_Ann, [20](#page-19-0) avHRT, [2](#page-1-0) calcAvHRT, [4](#page-3-0) calcAvHRT,HRTList-method *(*calcAvHRT*)*, [4](#page-3-0) calcHRTParams, [5](#page-4-0) calcHRTParams,HRT-method *(*calcHRTParams*)*, [5](#page-4-0) calcTO, [6](#page-5-0) calcTO,HRT-method *(*calcTO*)*, [6](#page-5-0) calcTS, [7](#page-6-0) calcTS,HRT-method *(*calcTS*)*, [7](#page-6-0) checkAnnotations, [7](#page-6-0) checkForHRT, [8](#page-7-0) checkInput, [8](#page-7-0) checkValidity, [9](#page-8-0) checkValidity,HRT-method *(*checkValidity*)*, [9](#page-8-0) checkValidity,HRTList-method *(*checkValidity*)*, [9](#page-8-0) cleanInput, [9](#page-8-0) getHRTParams, [10](#page-9-0) getHRTParams,HRTList-method *(*getHRTParams*)*, [10](#page-9-0) getHRTs, [11](#page-10-0) getPositions, [11](#page-10-0) getPositions,HRTList-method *(*getPositions*)*, [11](#page-10-0) getResults, [12](#page-11-0) getResults,HRTList-method *(*getResults*)*, [12](#page-11-0) getRRs, [13](#page-12-0) getRRs,HRT-method *(*getRRs*)*, [13](#page-12-0) HRT, [14](#page-13-0) HRTList, [15](#page-14-0)

initialize,avHRT-method *(*avHRT*)*, [2](#page-1-0) initialize,HRT-method *(*HRT*)*, [14](#page-13-0) initialize,HRTList-method *(*HRTList*)*, [15](#page-14-0)

plot,HRT-method, [16](#page-15-0) plot,HRTList-method, [18](#page-17-0)

roll, [19](#page-18-0)

testdataLong, [20](#page-19-0) testdataLong\_Ann, [20](#page-19-0)

vectorToHRT, [20](#page-19-0)